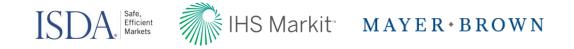

# Are you prepared for the next wave of margin rules?

ISDA Amend webcast October 26th 2016

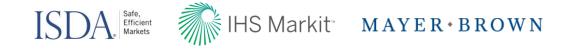

## Speakers

- Katherine Tew Darras, General Counsel, ISDA
- Douglas J. Donahue, Partner, Mayer Brown LLP
- Darren Thomas, Managing Director, IHS Markit

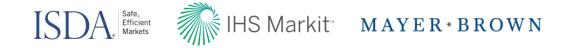

## Agenda

- Working Group on Margin Requirements: Initiative Overview
- Self Disclosure Letter
  - >Regulatory context and ISDA design
  - >ISDA Amend SDL walk-through
- Variation Margin Protocol
- Questions

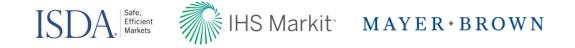

## Working Group on Margin Requirements: Initiative Overview

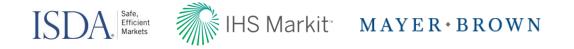

## Introduction

- Margin regulations for uncleared derivatives have been adopted in the United States, Canada and Japan. The general market compliance date for the variation margin ('VM') requirements of these margin regulations is March 1, 2017.
- The adoption of European and Swiss margin regulations for uncleared derivatives have been delayed, but are moving forward and, in the case of the European regulations are expected to have the same general VM March 1, 2017 compliance date.
- Australia adopted margin regulations earlier this month. Hong Kong and Singapore are moving forward with the adoption of margin regulations.
- Compliance with the relevant margin regulations will, in many cases, require parties to update their existing ISDA collateral documentation or put in place new ISDA collateral documentation.
- ISDA is developing industry tools for market participants to use when updating their documentation in response to the margin regulations for uncleared derivatives. These tools will be available on ISDA amend.

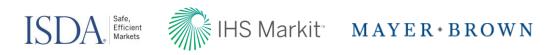

| Country/Region | Regulator/Authority                 | Regulations Status                                                                                             |
|----------------|-------------------------------------|----------------------------------------------------------------------------------------------------|
| USA            | Prudential Regulators               | Final rules November 2015                                                                                      |
| Switzerland    | Federal Council                     | Final rules November 2015 (Financial Market Infrastructure Ordinance).<br>Update expected to harmonize with EU |
| USA            | CFTC                                | Final substantive rules January 2016, final cross-border rules May 2016                                        |
| Canada         | OSFI                                | Final rules February 2016 (Guideline E 22)                                                                     |
| Japan          | JFSA                                | Final rules March 2016                                                                                         |
| South Africa   | NT                                  | Draft rules June 2015                                                                                          |
| Hong Kong      | HKMA                                | Draft rules December 2015                                                                                      |
| Australia      | APRA                                | Final rules October 2016                                                                                       |
| EU             | European Supervisory<br>Authorities | "Final" rules October 2016                                                                                     |
| Singapore      | MAS                                 | Draft rules May 2016                                                                                           |
| India          | RBI                                 | Discussion paper May 2016                                                                                      |
| USA            | SEC                                 | To be determined                                                                                               |

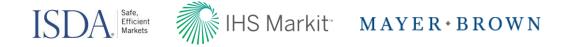

## **Ongoing ISDA Documentation Efforts**

- ISDA published the Self-Disclosure Letter (SDL) on June 30, 2016. The ISDA Amend SDL tool will be available on the IHS Markit site on October 28, 2016
- ISDA published the Variation Margin Protocol on August 16, 2016. The ISDA Amend SDL tool will be available on the IHS Markit site on November 18, 2016
- Finalization of the EU/Swiss VM Protocol Supplemental Documentation
- Other VM Protocol Supplements
- Additional Self-Disclosure Letter Modules for:
  - Australia
  - Singapore
  - Hong Kong
- AEJ margin documentation solutions
- Preparation of Annotated VM Protocol Documents

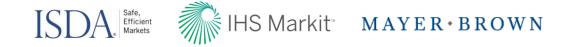

## Margin Regulations for Uncleared Derivatives: Self-Disclosure Letter

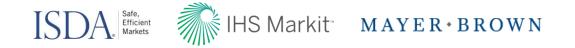

## Self Disclosure Letter

- In almost all cases, market participants will need to know certain information about their counterparties to determine if, and when, their trading relationship will become subject to regulatory margin requirements for uncleared swaps. The SDL will allow market participants to disclose the following the following information to each other:
  - > General Biographical Information (e.g. entity identifier).
  - > Entity Status under applicable margin regulations (e.g. "financial end-user," "NFC+," etc.) and whether an exemption is available
  - > Cross-border status under the applicable margin regulations (e.g., "U.S. person," "third-country entity," etc.).
  - > Whether relevant notional thresholds are crossed in a particular year for purposes of determining phase-ins. <u>This is an annual requirement</u>.
  - > Threshold tracking will need to be done on a group/affiliated basis due to aggregation requirements. Meaning firms will need to provide information about their group structure (e.g., by providing their ultimate parent's entity identifier).

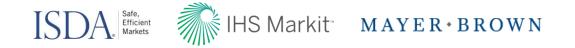

## Self Disclosure Letter

- The SDL has been designed to include embedded logic to allow market participants to answer the fewest number of questions but still provide counterparties with the information necessary to determine if, and when, their trading relationship will become subject to regulatory margin requirements for uncleared swaps.
- The SDL is being structured in a modular fashion, so that market participants can choose only to complete those 'modules' that they are required/willing to complete.
- On ISDA Amend, swap dealers will have the opportunity to advise their counterparties which of the modules they will need to receive in order to make the necessary regulatory determinations.
- ISDA Amend will assist market participants with the exchange of a large amount of data.
- To the extent possible, the SDL will leverage the current information clients already have submitted on the ISDA Amend tool.

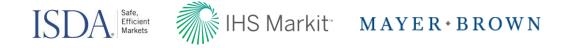

## **Regulatory Margin Self-Disclosure Letter**

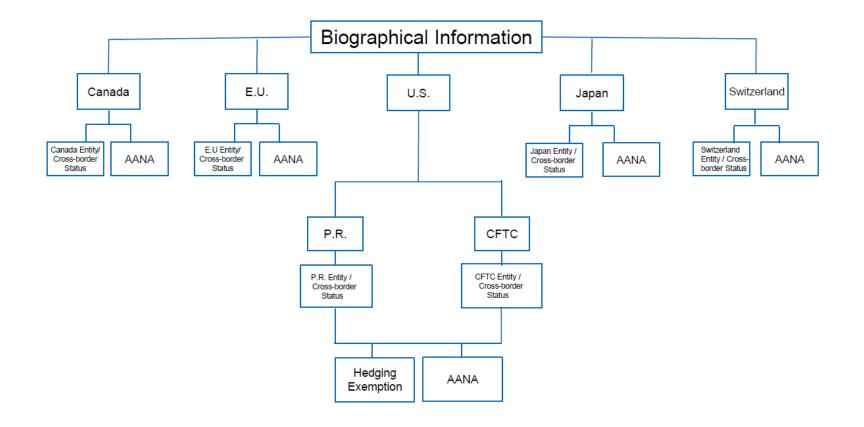

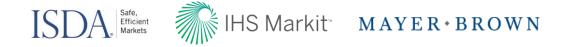

## ISDA Amend 2.0: Self Disclosure Letter Overview

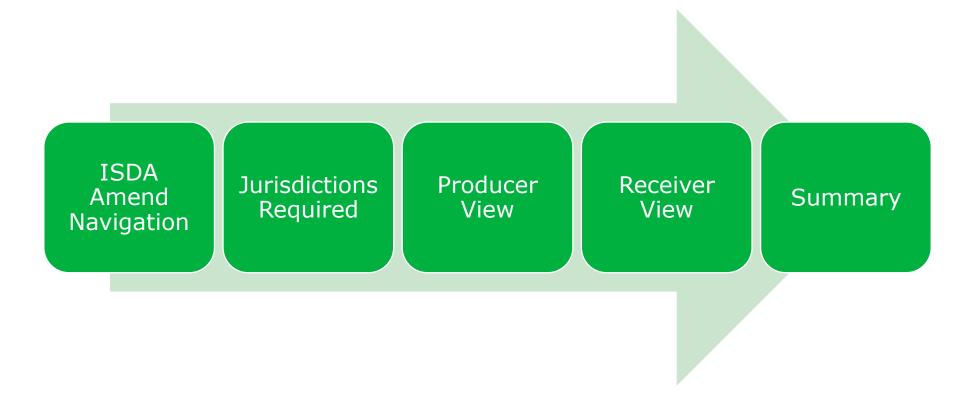

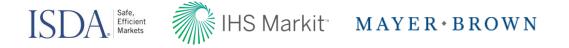

## Navigate to the SDL Dashboard

| mar                                                                    | kit    |      |              |     |                                                                                                    |                                                   | TH                                                                                                    |
|------------------------------------------------------------------------|--------|------|--------------|-----|----------------------------------------------------------------------------------------------------|---------------------------------------------------|----------------------------------------------------------------------------------------------------|
| Create                                                                 | Manage | View | KYC Services | Тах | Request For Amendment                                                                                                    | ISDA Amend                                        | Tools Help                                                                                                    |
| Entities                                                               |        |      |              |     | Documents                                                                                                    | IS                                                | DA Amend 1.0                                                                                                    |
| Add Entity<br>Edit Existing Ent<br>Batch Upload En<br>Edit Parent Acco | tities |      |              |     | Markit Tax Utility New<br>Request For Amendm<br>Permission Documents<br>Upload Document<br>Edit Documents<br>View Documents Library<br>Batch Upload Document | ISDA Amend El<br>CFTC Initial Ma<br>Canadian Repr | F Protocol 2.0<br>ross Border Representation<br>MIR<br>rgin Segregation<br>esentation Letter 1<br>urisdictional Modular Protocol<br>2.0 |

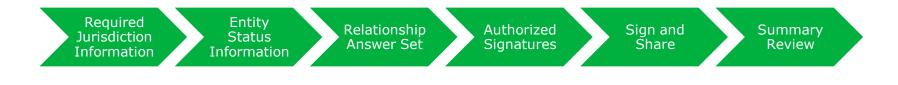

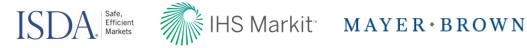

## Jurisdictions Required: Receiver View

Required

Jurisdiction

Information

**Entity Status** 

Information

Receivers will select the information required from producers by jurisdiction by navigating to ISDA Amend  $\rightarrow$  ISDA Amend 2.0  $\rightarrow$  Self Disclosure  $\rightarrow$  Self Disclosure Jurisdiction

| Jurisd                             | iction Required      |                                             |                                                                                                    |                                  |                                                                                                    |          |             |             |                                                                                                    |                      |                                | Clear fi                       | lters                          | <b>⇔</b> ~ <u>∓</u>                  |
|------------------------------------|----------------------|---------------------------------------------|----------------------------------------------------------------------------------------------------|----------------------------------|----------------------------------------------------------------------------------------------------|----------|-------------|-------------|----------------------------------------------------------------------------------------------------|----------------------|--------------------------------|--------------------------------|--------------------------------|--------------------------------------|
| TRUE LEGAL                         | NAME LEI             | ~                                           | SDL M                                                                                                    | ODULES                           |                                                                                                    | ~        | LAST UF     | PDATED      | ~                                                                                                    |                      |                                |                                |                                |                                      |
| 5 Entities Export Results          |                      |                                             |                                                                                                    |                                  |                                                                                                    |          |             |             |                                                                                                    |                      |                                |                                |                                |                                      |
| True Legal Name                    | LEI                  | Canada EU                                   |                                                                                                    | U                                | Japan                                                                                                    |          | Switzerland |             | United States                                                                                                    |                      |                                | Last Updated                   |                                |                                      |
| The Legal Name                     |                      | OSFI Entity                                 | AANA                                                                                                    | Entity                           | AANA                                                                                                    | Entity   | AANA        | FMIA Entity | AANA                                                                                                    | CFTC Entity          | PR Entity                      | Swap                           | AANA                           | Lasi Opualeu                         |
| E2                                 | ASDQWE123123RWEREFDG |                                             |                                                                                                    |                                  | -                                                                                                    |          |             |             |                                                                                                    |                      |                                |                                |                                |                                      |
|                                    | ASDQWE123123RWEREFDG | <b>~</b>                                    | <u> </u>                                                                                                    | × 1                              | ×                                                                                                    | <b>~</b> | ×           | ×           | ×                                                                                                    | ×                    | ×                              | 1                              | 1                              | 2016-10-19 16:30                     |
| Sell Side Bank                     | 123213LKSJDFLSAJFD45 |                                             |                                                                                                    | <ul> <li>•</li> <li>•</li> </ul> | <ul> <li>Image: A start of the start of the start of</li></ul> |          |             |             | <ul> <li>Image: A start of the start of the start of</li></ul> | <ul> <li></li> </ul> | <ul> <li></li> <li></li> </ul> | <ul> <li></li> <li></li> </ul> | <ul> <li></li> <li></li> </ul> | 2016-10-19 16:30<br>2016-10-19 16:30 |
| Sell Side Bank<br>Sell Side Bank 2 |                      | <ul> <li>✓</li> <li>✓</li> <li>✓</li> </ul> | <ul> <li></li> <li></li> &lt;</ul> |                                  |                                                                                                    |          |             |             | <ul> <li></li> <li></li> <li></li> </ul>                                                                                                    |                      |                                |                                |                                |                                      |
|                                    | 123213LKSJDFLSAJFD45 |                                             |                                                                                                    |                                  |                                                                                                    |          |             |             |                                                                                                    |                      |                                |                                |                                | 2016-10-19 16:30                     |

Authorized

Signatures

Sign and Share

Relationship

Answer Set

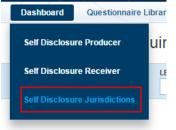

14

Summary

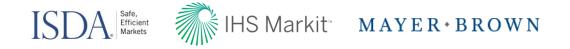

## **Jurisdictions Required**

Once Receivers have elected Jurisdictions, Producers & Receivers will be able to view the requested elections on the dashboard (each request is denoted by a red dot):

#### **Producer View**

| MY TRUE LE                                         | GAL NAME (                                          | PTY INSTITUTION NAME                        |       | CPTY TRUE                 | ELEGAL NA                                                                                                    | ME            | SDL MO                       | DULES R | EQUESTE       | D       | STATUS                  |      |      | ACTI      | ON NEEDED           |                |              |                                        |
|----------------------------------------------------|-----------------------------------------------------|---------------------------------------------|-------|---------------------------|----------------------------------------------------------------------------------------------------|---------------|------------------------------|---------|---------------|---------|-------------------------|------|------|-----------|---------------------|----------------|--------------|----------------------------------------|
| All                                                | ~                                                   | All                                         | ~     | All                       |                                                                                                    | ~             | All                          |         |               | ~       | All                     |      | ,    | / Al      | 1                   |                | ~            |                                        |
| LAST UPDAT                                         | ED                                                  | IGNATORY                                    |       |                           |                                                                                                    |               |                              |         |               |         |                         |      |      |           |                     |                |              |                                        |
| All                                                | ~                                                   | All                                         | *     |                           |                                                                                                    |               |                              |         |               |         |                         |      |      |           |                     |                |              |                                        |
| 3 Entit                                            | ies/ 12 Rela                                        | tionships -                                 |       | ted by Coun<br>R, or Swap | -                                                                                                    | -             | ta Completi<br>Data chan     |         |               | leted a | and Shared              |      |      | Export    | Results             | ۰.             | - Action     | ns~                                    |
| ly True Legal Name                                 | Cpty Institution Na                                 | me Cpty True Legal Nar                      | me os | Cana<br>FI Entity A       | and the second second se | Entity        | AANA Re                      |         | Japan<br>AANA | Rel     | Switzerl<br>FMIA Entity |      | CFT  | Signatory | Action Nee          | ded L          | ast Updated  | Select A                               |
| uyside Hedge Fun                                   | d Sell Side Company                                 | y Sell Side Bank                            |       |                           |                                                                                                    | •             | •                            |         |               |         |                         |      | •    | Required  |                     | 1              | 19-Oct-2016  |                                        |
| uyside Hedge Fun                                   | d Sell Side Compan                                  | Sell Side Bank 2                            |       | • •                       | 6                                                                                                    | •             | •                            |         |               |         | •                       | •    |      | Required  |                     | 1              | 19-Oct-2016  |                                        |
| ≺eceiver                                           | VIew                                                |                                             |       |                           |                                                                                                    |               |                              |         |               |         |                         |      |      |           |                     |                |              |                                        |
|                                                    |                                                     | TY INSTITUTION NAME                         |       | CPTY TRUE                 | LEGAL NA                                                                                                    | ME            | SDL MOI                      | DULES   |               |         | STATUS                  |      |      | LAST      | UPDATED             |                |              |                                        |
| MY TRUE LEG                                        | AL NAME CI                                          |                                             | ~     | CPTY TRUE                 | LEGAL NA                                                                                                    | ME<br>V       | SDL MOI                      | DULES   |               | *       | STATUS                  |      |      |           |                     |                | ~            |                                        |
| MY TRUE LEG                                        | AL NAME CI                                          | All                                         |       | All                       | Reques                                                                                                    | ~             |                              |         |               | •       |                         |      |      |           | _                   | port R         | ▼<br>tesults | <b>0</b> ~                             |
| 4 Entitie                                          | AL NAME CI                                          | All                                         | ▼     | All                       | Reques                                                                                                    | •<br>ited     | All                          | d       | pan<br>AANA   |         |                         | nd   | CFTC | All       | Ex<br>Inited States | port R<br>Swap | tesults      |                                        |
| MY TRUE LEG<br>All<br>4 Entitie<br>True Legal Name | AL NAME CI<br>S / 12 Relat                          | Onships                                     | •     | All                       | <ul> <li>Reques</li> <li>da</li> </ul>                                                                                                    | ted           | All<br>Receive               | dJa     |               |         | All                     |      |      | All       | Ex<br>Inited States |                | AANA         | Last Updat                             |
| MY TRUE LEG                                        | AL NAME CI<br>S / 12 Relat<br>Cpty Institution Name | Cpty True Legal Name<br>Buyside Mutual Fund | • <   | All                       | <ul> <li>Reques</li> <li>da</li> </ul>                                                                                                    | ted<br>Entity | All<br>Receive<br>EU<br>AANA | dJa     |               |         | All                     | AANA |      | All       | Ex<br>Inited States |                | AANÀ         | Cast Updat<br>19-Oct-201<br>19-Oct-201 |

Relationship Answer Set

**Entity Status** 

Information

Authorized Signatures Summary

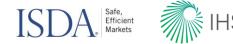

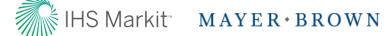

## Self Disclosure Letter Dashboard: Producer View

Dashboard **Questionnaire Li** View Entities, Relationships, Requested and Completed data Self Disclosure Receiver REQUESTED JURISDICTION AUTHORIZED SIGNATORY Self Disclosure Jurisdictions US EU Switzerland Canada Japan Relationships for Reshare Missing Not Complete AANA Applied Complete CFTC Complete + Shared General Info 12 PR Relationship Swap Producer Dashboard Ť **Clear filters o** ~ SDL Producer **Entity Screener** MY TRUE LEGAL NAME CPTY INSTITUTION NAME CPTY TRUE LEGAL NAME SDL MODULES REQUESTED STATUS ACTION NEEDED All All All All All All ~ ~ ~ ~ ~ ~ LAST UPDATED SIGNATORY All All ~ v Requested by Counterparty Data Completed Completed and Shared 3 Entities/ 12 Relationships Actions~ Export Results •• CFTC, PR, or Swap Completed Data changed not shared Canada EU Japan Switzerland Action Needed Last Updated My True Legal Name Cpty Institution Name Cpty True Legal Name Signatory Select All OSFI Entity AANA Rel Entity AANA Rel Entity AANA Rel FMIA Entity AANA CFT 19-Oct-2016 Buyside Hedge Fund Sell Side Company Sell Side Bank Required ٠ . **Buyside Hedge Fund** Sell Side Bank 2 Required 19-Oct-2016 Sell Side Company . **Buyside Hedge Fund** Sell Side Company Sell Side Bank 3 Required 19-Oct-2016 Buyside Hedge Fund 19-Oct-2016 Sell Side Company Sell Side Bank 4 Required

> Required Jurisdiction Information

Relationship Answer Set

**Entity Status** 

Information

Authorized Signatures Summary

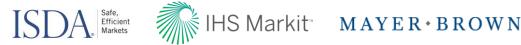

#### Dashboard Questionnaire L Self Disclosure Dashboard: Producer View Self Disclosure Receiver Self Disclosure Jurisdictions Counterparty Manager Dashboard Questionnaire Library Training **Counterparty Manager** AUTHORIZED SIGNATORY REQUESTED JURISDICTION QUICK LINKS Add Questionnaire US EU Switzerland Canada Japan Relationships for Reshare Missina Add Signatory Not Complete AANA Applied Complete CFTC Complete + Shared General Info 12 PR Relationship Swap

**Requested Jurisdiction**: Each jurisdiction is shown as a tab, to select a jurisdiction click on it, once selected it will become bold and underlined (i.e. US is selected above). The vertical axis shows the modules in that jurisdiction while the horizontal bars show the progress across all relationships.

1

2

3

Required

Jurisdiction

Information

**Entity Status** 

Information

- **Note**: Switzerland does not have relationship specific requirements therefore 'relationship' will not be shown in Switzerland.
- **Data Changes: Relationships for Reshare**: Displays the total number of entities which are candidates to be reshared based on <u>updated data</u>. Once updated, 'Reshare' will appear in the 'Action Needed' column of the entity.
  - **Authorized Signatory**: Displays the total number of relationships/entities which have an authorized signatory applied and those which are missing. Must be completed prior to sharing data.

Authorized

Signatures

Sign and Share

Relationship

Answer Set

17

Summary

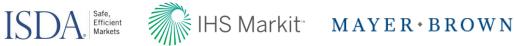

## Update Entity Population: Producer view

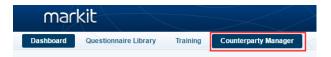

If an entity is missing from the Producer dashboard, navigate to the entity on Counterparty Manager: Counterparty Manager  $\rightarrow$  Manage Entities  $\rightarrow$  Regulatory Information:

|                                     | wnership & Regulatory<br>ontrol Reporting Information | Jurisdictional Additional<br>Modules Information                                                 | Address<br>Information |  |  |  |  |  |  |
|-------------------------------------|-------------------------------------------------------|--------------------------------------------------------------------------------------------------|------------------------|--|--|--|--|--|--|
| True/Legal Name:                    | Buyside Hedge Fund                                    |                                                                                                  |                        |  |  |  |  |  |  |
| Pre-LEI / LEI: SADLKFJSDLKFJ6549876 |                                                       | Instruction : Please only enter the Pre-LEI / LEI {( 20 Alphanumeric characters (A-Z,0-9)} where |                        |  |  |  |  |  |  |
|                                     |                                                       | corresponds directly to the True legal Name on this form.                                        |                        |  |  |  |  |  |  |

Under Regulatory Counterparty Relationship (bulk apply relationships): Select all (remove Counterparties to not include)  $\rightarrow$  Apply Regulations:

| 2        | ADD Apply Regul |                  | pulations Apply Relationship to o | Protocol 1 | Protocol : | Cross Border Repre | EMIR-CCT | EMIR- | EMIR-Secon | EMIR-Index | IM Seg | Canadian Rep 1 | Self Disclosure Lett |   |
|----------|-----------------|------------------|-----------------------------------|------------|------------|--------------------|----------|-------|------------|------------|--------|----------------|----------------------|---|
| <b>v</b> | Sell Side Com   | Sell Side Bank   | 123213LKSJDFLSAJFD45              |            |            |                    |          |       |            |            |        |                |                      | × |
| <b>V</b> | Sell Side Com   | Sell Side Bank 2 | SALDKFJS546876352135              |            |            |                    |          |       |            |            |        |                |                      | × |
| <b>V</b> | Sell Side Com   | Sell Side Bank 3 | LKSAJDFLJF5468732132              |            |            |                    |          |       |            |            |        |                |                      | × |
| <b>V</b> | Sell Side Com   | Sell Side Bank 4 | ALSKDFJSADLKJ5468763              |            |            |                    |          |       |            |            |        |                |                      | × |

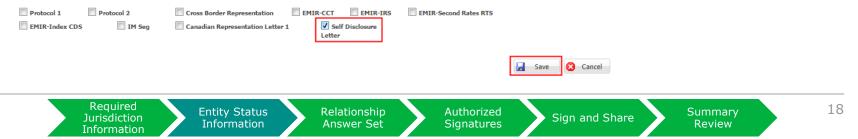

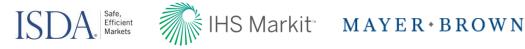

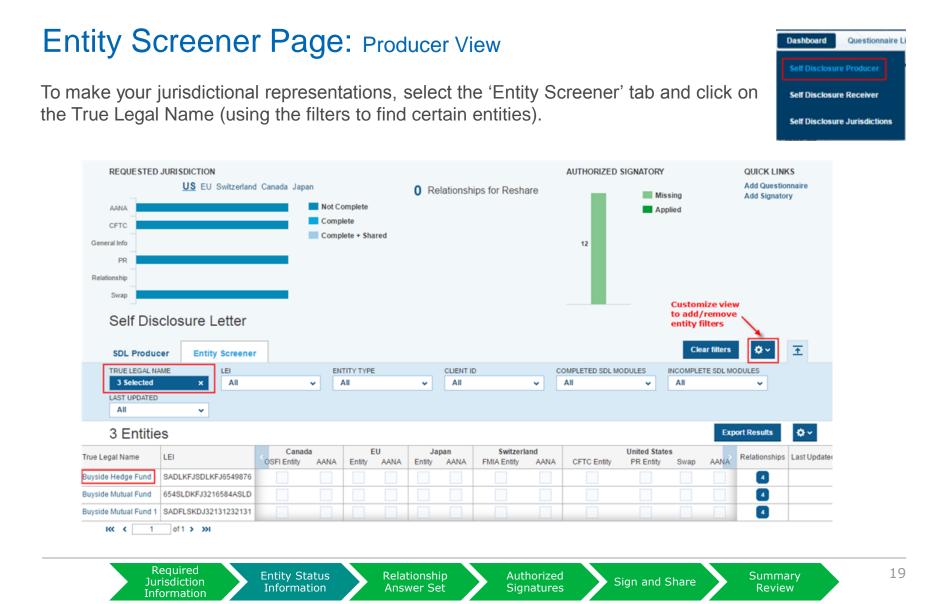

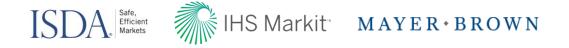

## Entity Details: General Regulatory Info: Producer View

Users must fill out the 'General Regulatory Info' tab in order to proceed to each jurisdiction screen. Note: where available, information will be re-used from other regulatory modules.

| Entity<br>Biographical<br>nformation is | Entity Screener     Buyside Hedge Fund MEI LEI SADLKFJSDLKFJ6549876 Client Identifier     ISDA Amend |                             |  |
|-----------------------------------------|----------------------------------------------------------------------------------------------------|-----------------------------|--|
| the only<br>required' tab               | General Regulatory Info US Canada EU Japan Switzerland                                               | Cancel                      |  |
|                                         | Collapse All  Registered Address  * Denotes a                                                        | <u>Clear All Answer</u>     |  |
|                                         | Address () required field                                                                            | 630 Fifth Ave               |  |
|                                         | Second Address                                                                                       |                             |  |
|                                         | City/Town                                                                                            | New York                    |  |
|                                         | State/Region                                                                                         | New York                    |  |
|                                         | Post Code/ZIP                                                                                        | 10111                       |  |
|                                         | Country                                                                                              | United States v             |  |
|                                         | - Multibranch Entity Information                                                                     |                             |  |
|                                         | Is the Principal a Multibranch Entity?                                                               | No 👻                        |  |
|                                         | - Contact Information                                                                                | <u>Clear All Answer</u>     |  |
|                                         | Name                                                                                                 | Darren Thomas               |  |
|                                         | Email                                                                                                | Darren.Thomas@ihsmarkit.com |  |
|                                         | Phone                                                                                                | 646-679-3192                |  |
|                                         |                                                                                                    |                             |  |

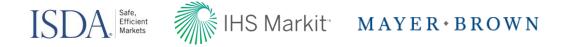

## Entity Details – United States: Producer View

|                                                                                                 | Buyside Hedge Fund<br>MEI LEI SADLKFJSDLKFJ6549876 Client Identifier                            |                            |                                                                                     |  |  |
|-------------------------------------------------------------------------------------------------|-------------------------------------------------------------------------------------------------|----------------------------|-------------------------------------------------------------------------------------|--|--|
|                                                                                                 | General Regulatory Info US Canada EU Japan Switzerla<br>Collapse All<br>– CFTC Entity Status () | and                        | Cancel Save                                                                         |  |  |
|                                                                                                 | CFTC Entity Status () Swap Dealer or Major Swap Participant for which the                       |                            |                                                                                     |  |  |
|                                                                                                 | CFTC Cross Border Status - General 🕕                                                            |                            | CFTC US Person                                                                      |  |  |
|                                                                                                 | - PR Entity Status                                                                              |                            | <u>Clear All Answer</u>                                                             |  |  |
|                                                                                                 | PR Entity Status () Ma                                                                          | ajor Swap Participant or M | fajor Security-Based Swap Participant for which there is a Prudential Regulator 🔷 👻 |  |  |
|                                                                                                 | PR Cross Border Status - General 0                                                              |                            | PR US Person                                                                        |  |  |
|                                                                                                 | - Swap Hedging Exemption                                                                        |                            | <u>Clear All Answer</u>                                                             |  |  |
|                                                                                                 | Hedging Exemption Status ()                                                                     | CFTC Non-Financial         | Entity Exemption 🔲 CFTC Small Bank Exemption                                        |  |  |
|                                                                                                 |                                                                                                 |                            | e Company Exemption 📄 CFTC Exempt Cooperative Exemption                             |  |  |
|                                                                                                 |                                                                                                 | CFTC Treasury Affili       | ate Exemption                                                                       |  |  |
|                                                                                                 | Swap Hedging Exemption Reporting 0                                                              |                            | •                                                                                   |  |  |
| Complete US $\rightarrow$                                                                       | - US AANAO                                                                                      |                            | Clear All Answer                                                                    |  |  |
| AANA information                                                                                | Is Principal a member of a US AANA Group? ()                                                    |                            | No                                                                                  |  |  |
| in this section 2016 US AANA Threshold 💿 Above \$3 trillion US AANA and Material Swaps Exposure |                                                                                                 |                            |                                                                                     |  |  |

Required Jurisdiction Information

Relationship Answer Set

**Entity Status** 

Information

Authorized Signatures 21

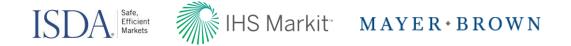

## Entity Details – Canada: Producer View

| Buyside Hedge Fund<br>MEI LEI SADLKFJ6549876 Client Identifier                         |                                        |
|----------------------------------------------------------------------------------------|----------------------------------------|
| General Regulatory Info US Canada EU Japan Switzerland Collapse All OSFI Entity Status | Cancel Save                            |
|                                                                                        |                                        |
| Is Principal a Domestic FRFI? ()                                                       | No 👻                                   |
| Does Principal have a Canada Branch FRFI 🗿                                             | No 👻                                   |
| Is Principal a Covered Entity? ()                                                      | Yes 👻                                  |
| - Canada AANA                                                                          | <u>Clear All Answer</u>                |
| Is Principal a member of a Canada AANA Group? ()                                       | No 👻                                   |
| 2016 Canada AANA Threshold 🧿                                                           | Not above CAD \$5 trillion Canada AANA |
| Canada AANA Threshold Estimate (3)                                                     | 2018 (CAD \$2.5 trillion Canada AANA)  |

Required Jurisdiction Information

Entity Status Information Relationship Answer Set Authorized Signatures Summary

Review

22

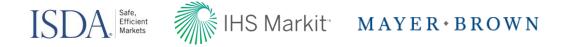

## Entity Details – European Union: Producer View

| Buyside Hedge Fund<br>MEI LEI SADLKFJSDLKFJ6549876 Clie | ent Identifier   |                                                                                         |                            |
|---------------------------------------------------------|------------------|-----------------------------------------------------------------------------------------|----------------------------|
|                                                         | apan Switzerland |                                                                                         | Cancel Save                |
| Type of EU Exempt Entity 🗿                              |                  | Article 1(4)(b) Entity Article 1(4)(c) Entity<br>Article 1(5)(c) Entity Non-Undertaking | / 🔲 Article 1(5)(a) Entity |
| Principal's Entity Type 🧿                               |                  | FC                                                                                      | •                          |
| EU Cross Border Status - Third Country Entity 🛈         |                  | No                                                                                      | -                          |
| - EU AANA                                               |                  |                                                                                         | <u>Clear All Answer</u>    |
| Is Principal a member of a EU AANA Group? 🟮             |                  | No                                                                                      | •                          |
| 2016 EU AANA Threshold ዐ                                |                  |                                                                                         | -                          |

Summary

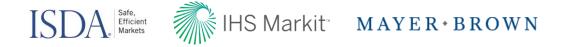

## Entity Details – Japan: Producer View

| Buyside Hedge Fund<br>MEI LEI SADLKFJSDLKFJ6549876 Client Identifier                    |     |                                          |  |  |  |  |
|-----------------------------------------------------------------------------------------|-----|------------------------------------------|--|--|--|--|
| General Regulatory Info US Canada EU Japan Switzerland Collapse All Japan Entity Status |     | Cancel Save                              |  |  |  |  |
| Are you an entity that is organised in Japan? 🗿                                         | No  | •                                        |  |  |  |  |
| Principal that is not a Multibranch Entity - Status of the Principal 🧿                  | Reg | gulated FIBO etc. Equivalent at Offshore |  |  |  |  |
| – Japan AANA                                                                            |     | <u>Clear All Answer</u>                  |  |  |  |  |
| Is Principal a member of a Japan AANA Group? 🕕                                          | No  | •                                        |  |  |  |  |
| 2016 Japan AANA Threshold ()                                                            |     |                                          |  |  |  |  |

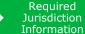

Relationship Answer Set Authorized Signatures 24

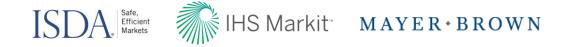

## Entity Details – Switzerland: Producer View

|           | Buyside Hedge Fund<br>MEI LEI SADLKFJSDLKFJ6549876 Client Identifier |                                                                                                    |
|-----------|----------------------------------------------------------------------|----------------------------------------------------------------------------------------------------|
|           |                                                                      | Cancel       Save         Clear All Answer         Entity       a FMIA Article 93(4)(b) Entity         a FMIA Article 93(4)(b) Entity       a FMIA Article 94(1)(a) Entity         Entity       a FMIA Article 94(1)(c) Entity |
| Exemption |                                                                      |                                                                                                    |
|           | Principal's Entity Type 🗿                                            | FC+                                                                                                    |
|           | FMIA Cross-Border Status - Third Country Entity 🕕                    | Yes 💌                                                                                                    |
|           | - FMIA AANA 🛈                                                        | <u>Clear All Answer</u>                                                                                                    |
|           | Is Principal a member of a FMIA AANA Group? 🗿                        | No 👻                                                                                                    |
|           | 2016 FMIA AANA Threshold 🕦                                           | Not above CHF 3 trillion FMIA AANA                                                                                                    |
|           | FMIA AANA Threshold Estimate ()                                      | 2017 (CHF 2.25 trillion FMIA AANA)                                                                                                    |

Required Jurisdiction Information

Entity Status Information

Relationship Answer Set

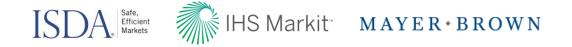

## Questionnaire Library: Producer View

Required

Jurisdiction

Information

**Entity Status** 

Information

1

Once entity information has been input, navigate to the Questionnaire Library to create questionnaires and apply them entity by entity or across multiple entities

| ashboard Questionnaire | Library Training | Counterparty Manager |                          |                      | Co               | ounterparty Manager | - |
|------------------------|------------------|----------------------|--------------------------|----------------------|------------------|---------------------|---|
| Questionnaire          | Library          |                      |                          | ⊙A                   | dd Questionnaire | ear filters 🔅 🗸     | ₹ |
| QUESTIONNAIRE NAME     | JURISDICTION     | ASSOCIATED REL       | ATIONSHIPS QUESTIONNAIRE | STATUS LAST MODIFIED | BY LAST MOD      | IFIED ON            |   |
| All 🗸                  | All              | ✓ All                | ✓ All                    | ✓ All                | ✓ All            | ~                   |   |

Provide 'Questionnaire Reference Name', 'Protocol', and select 'Jurisdiction'

Relationship

Answer Set

| Questionnaire Library        | Tra | ining Counterparty Manager |   |          |               | Counterparty Mar |
|------------------------------|-----|----------------------------|---|----------|---------------|------------------|
| Cuestionnaire Library        |     |                            |   |          |               |                  |
| Questionnaire Reference Name |     | Hedge Fund_SDL_US          |   | Complete | Save as Draft | Cancel           |
| Protocol                     |     | Self Disclosure Letter     |   | Complete | Sure as brain | Cancer           |
| Jurisdiction                 |     | United States 🔻            | ] |          |               |                  |

Authorized

Signatures

Summary

Review

Sign and Share

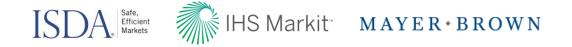

## Questionnaire Library: Producer View

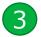

Provide elections on the Questionnaire and select 'Complete'

| Questionnaire Reference Name                                               | *       | Hedge Fund_SDL_US      |                                                                                           | Complete Save as                                                                                | Draft Cancel       |
|----------------------------------------------------------------------------|---------|------------------------|-------------------------------------------------------------------------------------------|-------------------------------------------------------------------------------------------------|--------------------|
| Protocol                                                                   |         | Self Disclosure Letter | *                                                                                         |                                                                                                 |                    |
| Jurisdiction                                                               |         | United States          | *                                                                                         |                                                                                                 |                    |
| LIST OF QUESTIONS<br>Please select one choice per question<br>Collapse All |         |                        |                                                                                           |                                                                                                 |                    |
| - A- CFTC ()                                                               |         |                        |                                                                                           |                                                                                                 |                    |
| Question                                                                   |         |                        |                                                                                           | Response                                                                                        |                    |
| A.1 CFTC Cross-Border Status - US Br                                       | anches  | 0                      | <ul> <li>No US Branch Transactions</li> <li>Some or All US Branch Transactions</li> </ul> | Clear<br>Selection                                                                              |                    |
| A.2 CFTC Cross-Border Status - US G                                        | uarante | es 🛈                   |                                                                                           | No CFTC US Guarantees     GFTC US Guarantees                                                    | Clear<br>Selection |
| - B - Prudential Regulators ()                                             |         |                        |                                                                                           |                                                                                                 |                    |
| Question                                                                   |         |                        |                                                                                           | Response                                                                                        |                    |
| B.1 PR Cross-Border Status - US Bran                                       | ches 🤇  | D                      |                                                                                           | <ul> <li>No PR US Branch Transactions</li> <li>Some or All PR US Branch Transactions</li> </ul> | Clear<br>Selection |
| B.2 PR Cross-Border Status - US Guar                                       | rantees | 0                      |                                                                                           | <ul> <li>No PR US Guarantees</li> <li>PR US Guarantees</li> </ul>                               | Clear<br>Selection |
| - C - Swap Hedging Exemption                                               | )       |                        |                                                                                           |                                                                                                 |                    |
| Question                                                                   |         |                        |                                                                                           | Response                                                                                        |                    |
| C.1 Swaps Hedging Exemption Electio                                        | ins 🕕   |                        |                                                                                           | All Transactions     Not All Transactions                                                       | Clear<br>Selection |
|                                                                            |         |                        |                                                                                           |                                                                                                 |                    |

Information

Authorized Signatures

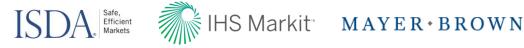

## Apply Relationships: Producer View

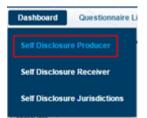

Navigate back to the dashboard, select entities, and hover over 'Actions'

| 3 Entitie          | 3 Entities/ 12 Relationships |                      |   |             |     |        |            |     |     |               |     |                         |     |     | Export    | Results 🔾     | <b>≯</b> ← Actions | s <b>~</b> |
|--------------------|------------------------------|----------------------|---|-------------|-----|--------|------------|-----|-----|---------------|-----|-------------------------|-----|-----|-----------|---------------|--------------------|------------|
| My True Legal Name | Cpty Institution Name        | Cpty True Legal Name | 2 | ada<br>AANA | Rel | Entity | EU<br>Aana | Rel |     | Japan<br>AANA | Rel | Switzerl<br>FMIA Entity |     |     | Signatory | Action Needed | Last Updated       | Select All |
| Buyside Hedge Fund | Sell Side Company            | Sell Side Bank       |   |             | •   | D      | • 🖪        |     |     | D             |     |                         |     | • 🖳 | Required  |               | 19-Oct-2016        | ~          |
| Buyside Hedge Fund | Sell Side Company            | Sell Side Bank 2     | • | • 🖪         | •   |        | •          |     |     |               |     | • 🔍                     | • 🔍 | D.  | Required  |               | 19-Oct-2016        | ~          |
| Buyside Hedge Fund | Sell Side Company            | Sell Side Bank 3     | D |             | •   |        | •          |     |     |               |     | • 🖳                     | • 🔍 | D.  | Required  |               | 19-Oct-2016        | ~          |
| Buyside Hedge Fund | Sell Side Company            | Sell Side Bank 4     |   | P           |     | ₽      | ₽          |     | • 🖳 | • 🖪           |     | D.                      | ₽   | • 🖪 | Required  |               | 19-Oct-2016        | ~          |

Select 'Apply Relationship Data'

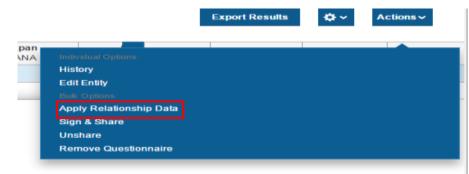

Required Jurisdiction Information

Relationship Answer Set

**Entity Status** 

Information

Authorized Signatures

Sign and Share

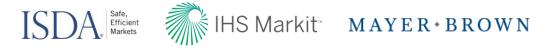

**Review Selected** 

## Apply Relationships: Producer View

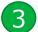

#### Select Questionnaire(s) to apply to Selected Relationships

#### Assign Relationships to Questionnaire(s)

Required

Jurisdiction

Information

**Entity Status** 

Information

| Select Questionnaire                                                  |                                                                                                    | Selected Relationsh                                                                  | Relationsh                                                                                                    |                                                                                                    |
|-----------------------------------------------------------------------|----------------------------------------------------------------------------------------------------|--------------------------------------------------------------------------------------|----------------------------------------------------------------------------------------------------|----------------------------------------------------------------------------------------------------|
|                                                                       | •                                                                                                    | My True Legal Name                                                                   | Cpty Institution Name                                                                                                    | Cpty True Legal Name                                                                                                    |
|                                                                       | • Cancel                                                                                                 | Buyside Hedge Fund                                                                   | Sell Side Company                                                                                                    | Sell Side Bank                                                                                                    |
|                                                                       |                                                                                                    | Buyside Hedge Fund                                                                   | Sell Side Company                                                                                                    | Sell Side Bank 2                                                                                                    |
| US-Hedge Fund_SDL_US                                                  | •                                                                                                    | Buyside Hedge Fund                                                                   | Sell Side Company                                                                                                    | Sell Side Bank 3                                                                                                    |
| w                                                                     |                                                                                                    | Buyside Hedge Fund                                                                   | Sell Side Company                                                                                                    | Sell Side Bank 4                                                                                                    |
| _SDL_US                                                               |                                                                                                    | KK K 1 of 1 > >>                                                                     |                                                                                                    |                                                                                                    |
|                                                                       |                                                                                                    |                                                                                      |                                                                                                    |                                                                                                    |
|                                                                       |                                                                                                    |                                                                                      |                                                                                                    |                                                                                                    |
| Response                                                              | Review answers                                                                                           |                                                                                      |                                                                                                    |                                                                                                    |
| No US Branch Transactions     Some or All US Branch Transactions      | in selected<br>Questionnaire                                                                             |                                                                                      |                                                                                                    |                                                                                                    |
| <ul> <li>No CFTC US Guarantees</li> <li>CFTC US Guarantees</li> </ul> |                                                                                                    |                                                                                      |                                                                                                    |                                                                                                    |
|                                                                       | US-Hedge Fund_SDL_US  W _SDL_US  Response  No US Branch Transactions  Some or All US Branch Transactions | Cancel US-Hedge Fund_SDL_US SDL_US Response Review answers in selected Questionnaire | Selected Relationsh<br>My True Legal Name<br>Buyside Hedge Fund<br>Buyside Hedge Fund<br>Buysi | Select Questionnaire     Image: Cancel     Image: Cancel     Image: Cancel     Selected Relationships     My True Legal Name     Cancel     Buyside Hedge Fund     Selected Relationships     Review answers     in selected   Questionnaire     Review answers   in selected   Questionnaire     Some or All US Branch Transactions     Review answers     in selected   Questionnaire     Selected Relationships     Review answers   in selected   Questionnaire     Review answers     Some or All US Branch Transactions     Selected Relationships     Review answers     Review answers     Some or All US Branch Transactions     Review answers     Some or All US Branch Transactions     Review answers     Some or All US Branch Transactions     Selected     Selected     Selected     Selected     Selected     Selected     Selected     Selected     Selected     Selected     Selected     Selected |

Authorized

Signatures

Sign and Share

Relationship

Answer Set

Review

29

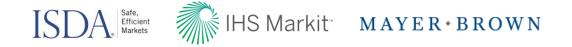

## Authorized Signatory: Producer View

Select 'Authorized Signatory' from the top banner or under 'Quick Links' markit QUICK LINKS Welcome, sdl bs 🔻 | Support Add Questionnaire Counterparty Manager Dashboard Questionnaire Library Authorized Signatory Tools Reports Training **Counterparty Manager** Add Signatory Select 'Add Signature' Counterparty Manager + Back to Dashboard Add Signature Authorized Signatures **Clear filters o**~ Ŧ LEGAL NAME TITLE ACTING AS INSTITUTION LAST MODEED BY STATUS All All All All All All ~ v ~ ~ ¥ ~ LAST MODIFIED ON All ~ 3 Signatures Export Results <u>ه</u> - ۲ Actions ~ Legal Name Your Entity Relationships Last Modified On Select All Title Last Modified By Acting As Institution **CP** Institution CP Entity Status John Smith Associate Principal Active John Smith July-15-2016 Bank A 0 2 🖂 Mary Smith Director Bank A 2 Trustee Mary Smith July-12-2016 Active Michael Last Bank B 1 Inactive Director Agent Michael Last July 5-2016 KK K 1 of 1 > >> 10 • Items per page

> Required Jurisdiction Information

Entity Status R Information R

Relationship Answer Set Authorized Signatures Summary

Review

30

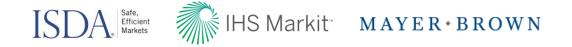

## Authorized Signatory: Producer View

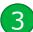

#### Complete required fields, associate signatory with entities, and Save

#### < Back to Dashboard

|                                      |                          |                  |                         |                   |     |                |            | Save |
|--------------------------------------|--------------------------|------------------|-------------------------|-------------------|-----|----------------|------------|------|
| Legal Name                           | *                        |                  |                         |                   |     |                |            |      |
| Title (1)                            | *                        |                  |                         |                   |     |                |            |      |
| Acting As ①                          | *                        |                  | ~                       |                   |     | 12             |            |      |
| Institution (1)                      |                          |                  |                         |                   |     |                |            |      |
| ssociate Signatory v                 | with your entity and Cou | nterparty entity | Click or 🗹 to select en | tities            |     |                |            |      |
|                                      |                          |                  | LICK OF W TO SEIECT EN  | luues             |     |                |            |      |
| ly Entities Counterp                 |                          |                  |                         |                   |     |                |            |      |
| CP INSTITUTION                       | TRUE / LEGAL NAM         | E                |                         |                   |     |                |            |      |
| All                                  | ✓ All                    | ~                |                         |                   |     |                |            |      |
|                                      |                          |                  |                         |                   |     |                |            |      |
|                                      |                          |                  |                         |                   |     |                |            |      |
| VAILABLE ENTITIES                    |                          |                  |                         | SELECTED ENTITIES |     |                |            |      |
| VAILABLE ENTITIES<br>True/Legal Name | LEI                      | CP Institution   | Select All              | SELECTED ENTITIES | LEI | CP Institution | Remove All |      |
|                                      | LEI                      | CP Institution   | Select All              |                   |     | CP Institution |            |      |

Required Jurisdiction Information

**Entity Status** Relationship Information Answer Set

Authorized Signatures

Sign and Share

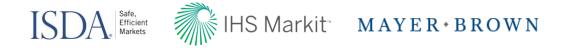

## Authorized Signatory Library: Producer View

View Authorized Signatories and the entities to which they are associated in the library

|                          |                       |           |             |             |                |             |               |                  |              | $\odot$          | Add Signature          |
|--------------------------|-----------------------|-----------|-------------|-------------|----------------|-------------|---------------|------------------|--------------|------------------|------------------------|
| Authorized               | d Signatu             | ires      |             |             |                |             |               |                  |              | Clear filters    | ••                     |
| LEGAL NAME               | т                     | ΠLE       |             | ACTING AS   |                | INSTITUTION |               | LAST MODIFIED BY | , s          | TATUS            |                        |
| All                      | ¥ .                   | All       | ~           | All         | ~              | All         | ~             | All              | • ·          | AI               | •                      |
| LAST MODIFIED ON         |                       |           |             |             |                |             |               |                  |              |                  |                        |
| All                      | ¥                     |           |             |             |                |             |               |                  |              |                  |                        |
| 3 Signatu                | ures                  | Acting As | Institution | Your Entity | CP Institution | CP Entity   | Relationships | Status           | Ex           | Last Modified On | Actions     Select All |
|                          |                       | Principal | Bank A      | 2           |                |             |               | Active           | John Smith   | July-15-2016     |                        |
| John Smith               | Associate             |           |             |             |                |             |               |                  | Marco Oreith |                  |                        |
| John Smith<br>Mary Smith | Associate<br>Director | Trustee   | Bank A      | ٥           | 2              | •           | •             | Active           | Mary Smith   | July-12-2016     |                        |

Required

Jurisdiction

Information

Relationship Answer Set

Authorized Signatures

Review

32

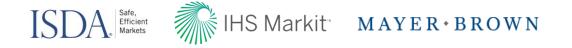

## Sign & Share: Producer View

1 Once signatures have been applied, select your relationships and select 'Actions'

| 3 Entitie          | e/ 12 Relatio                | • Req                | uested by C        | ounterp      | arty | 🛃 D    | ata Cor    | mplet | ed | 📑 Cor         | nplete | ed and Share            | d   |     | Export F  | Results <b>X</b> | 🔆 🗸 🕹        |            |
|--------------------|------------------------------|----------------------|--------------------|--------------|------|--------|------------|-------|----|---------------|--------|-------------------------|-----|-----|-----------|------------------|--------------|------------|
|                    | 3 Entities/ 12 Relationships |                      |                    |              |      |        |            |       |    |               |        |                         |     |     |           |                  |              |            |
| My True Legal Name | Cpty Institution Name        | Cpty True Legal Name | Car<br>OSFI Entity | nada<br>AANA | Rel  | Entity | EU<br>Aana | Rel   |    | Japan<br>AANA | Rel    | Switzerl<br>FMIA Entity |     |     | Signatory | Action Needed    | Last Updated | Select All |
| Buyside Hedge Fund | Sell Side Company            | Sell Side Bank       | Ð                  | ₽            |      | • 🔍    | • 🔍        |       | ₽  | ₽             |        | ₽                       | ₽   | • 🖳 | 1         |                  | 20-Oct-2016  | ~          |
| Buyside Hedge Fund | Sell Side Company            | Sell Side Bank 2     | •                  | • 🔍          |      | • 🖳    | • 🖳        |       | ₽  | ₽             |        | •                       | • 🖳 | ₽   | 1         |                  | 20-Oct-2016  | ~          |
| Buyside Hedge Fund | Sell Side Company            | Sell Side Bank 3     | ₽                  | ₽            |      | • 🖳    | •          |       | ₽  | ₽             |        | •                       | • 🖳 | ₽   | 1         |                  | 20-Oct-2016  | ~          |
| Buyside Hedge Fund | Sell Side Company            | Sell Side Bank 4     | ₽                  | ₽            |      | ₽      | ₽          |       | •  | • 🖳           |        | ₽                       | ₽   | •   | 1         |                  | 20-Oct-2016  | ~          |

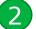

#### Select 'Sign and Share'

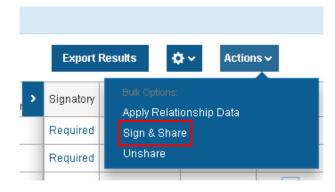

Relationship

Answer Set

Authorized Signatures

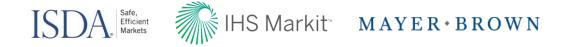

### Sign & Share: Producer View

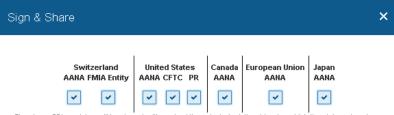

The above SDL modules will be shared with each of the selected relationships for which the status of such SDL modules is "Data Completed." You can review the status of each SDL module on a relationship-byrelationship basis on your Self-Disclosure Producer page on ISDA Amend. If you do not wish to share any of the above SDL modules, please uncheck the box under such module.

Please note the following:

- If a relationship does not have one or more Authorized Signatories attached to it, then NO modules will be shared with that relationship
- Your answers to certain SDL entity data questions will determine if related relationship data answers are shared. Please see the informational pop-ups related to the relationship data questions for more details.
- The SDL 'General Regulatory Information' will be shared with the SDL modules listed above.
- Once an SDL module has been shared with a relationship, it will only be shared again if such SDL module has been updated.
- An SDL module will only be shared if it is identified above and you have clicked the Share button below. You can review the "Completed and Shared" status of each SDL module on a relationship-byrelationship basis on your Self-Disclosure Producer page on ISDA Amend.

PLEASE ALSO NOTE THAT IF YOU HAVE NOT PROVIDED ALL OF THE INFORMATION REQUESTED BY YOUR COUNTERPARTIES, THEY MAY FOLLOW-UP WITH YOU TO OBTAIN SUCH INFORMATION AND/OR CEASE TRADING WITH YOU UNTIL THEY OBTAIN SUCH INFORMATION.

By clicking on the Share button below, the signatory is executing the SDL and represents as principal, agent or trustee (as specified) for Principal or Principals that the information that is being shared is, to the best of the Principal's knowledge and belief, accurate as of the date it is being shared. As to information other than answers provided in the Canada AANA Threshold Estimate, EU AANA Threshold Estimate, Japan AANA Threshold Estimate. Switzerland FMIA AANA Threshold Estimate and US AANA Threshold Estimate questions, Principal agrees to promptly provide updates if any such information changes in any material respect

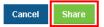

Required Jurisdiction Information

Entity Status Information Relationship Answer Set Authorized Signatures

Sign and Share

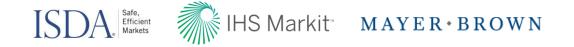

## Sign & Share: Producer View

Dashboard will update to show 'Completed and Shared' entity data

|                                        | Produce       | er Dashk         | oar              | d                    |                                      |              |       |    |                |                    |                        |     |                         |          |     |           |               |                   |            |
|----------------------------------------|---------------|------------------|------------------|----------------------|--------------------------------------|--------------|-------|----|----------------|--------------------|------------------------|-----|-------------------------|----------|-----|-----------|---------------|-------------------|------------|
|                                        | SDL Produc    | er Enti          | ty Scr           | eener                |                                      |              |       |    |                |                    |                        |     |                         |          |     | I         | Clear filters | ¢×.               | <u>↑</u>   |
|                                        | MY TRUE LEGAL | NAME             | INSTITUTION NAME | RUE LEGA             | AL NAME SDL MODULES REQUESTED STATUS |              |       |    |                |                    |                        |     | ACTIO                   | N NEEDED |     |           |               |                   |            |
|                                        | All           | <u>ب</u>         | All              |                      |                                      | ~            | A     | I  |                | ~                  | All                    |     |                         | ~ AII    |     | ~         |               |                   |            |
| LAST UPDATED SIGNATORY MY LEI CPTY LEI |               |                  |                  |                      |                                      |              |       |    |                |                    |                        |     |                         |          |     |           |               |                   |            |
|                                        | All           | ~                | I 🗸              | All                  |                                      |              | ~     | A  | I              |                    | ~                      | •   |                         |          |     |           |               |                   |            |
|                                        | 3 Entitie     | es/ 12 Re        | elatio           | onships 🔒 🗌          | luested by C<br>°C, PR, or S\        |              |       |    |                | pleted<br>hanged n | _                      |     | d and Share             |          |     | Export    | Results 🔾     | <b>⊁</b> ~ Action | s~         |
| My True                                | e Legal Name  | Cpty Institution | Name             | Cpty True Legal Name | Ca<br>OSFI Entity                    | nada<br>AANA | Rel E |    | EU<br>Vana   I | Rel Entit          | <b>Japan</b><br>y AANA | Rel | Switzerl<br>FMIA Entity |          |     | Signatory | Action Needed | Last Updated      | Select All |
| Buyside                                | e Hedge Fund  | Sell Side Com    | pany             | Sell Side Bank       | ₽                                    | E            | •     | ₽  |                | ₽                  | E                      |     | E                       | E        | •   | 1         |               | 24-Oct-2016       |            |
| Buyside                                | e Hedge Fund  | Sell Side Com    | pany             | Sell Side Bank 2     | •                                    | • 🗈          | •     | _  | e              | Ð                  | E                      |     | •                       | • 🛃      | E   | 1         |               | 24-Oct-2016       |            |
| Buyside                                | e Hedge Fund  | Sell Side Com    | pany             | Sell Side Bank 3     | ₽                                    | E            | •     | R. | e              |                    | E                      |     | • 🗈                     | • 🗈      | E   | 1         |               | 24-Oct-2016       |            |
| Buyside                                | e Hedge Fund  | Sell Side Com    | pany             | Sell Side Bank 4     | ₽                                    | E            |       | Ð  | e              | • 🖳                | • 🗈                    |     | E                       | E        | • 🗈 | 1         |               | 24-Oct-2016       |            |

#### Required Jurisdiction

Information

Entity Status Information Relationship Answe<u>r Set</u> Authorized Signatures Summary

Review

35

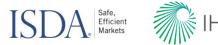

## IHS Markit MAYER • BROWN

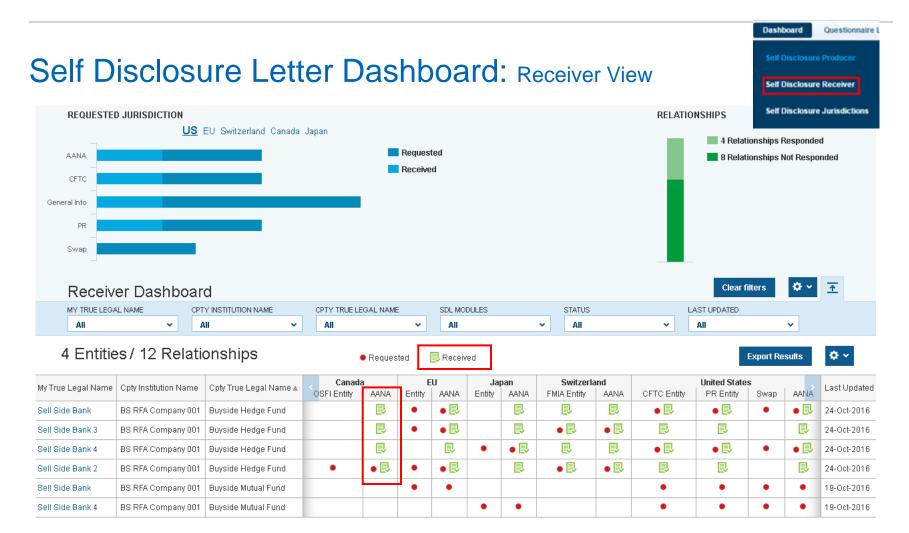

Required Jurisdiction Information

Entity Status Information Relationship Answer Set Authorized Signatures

**Review** 

36

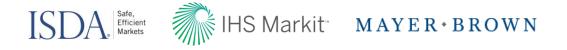

## Self Disclosure Letter Dashboard: Receiver View

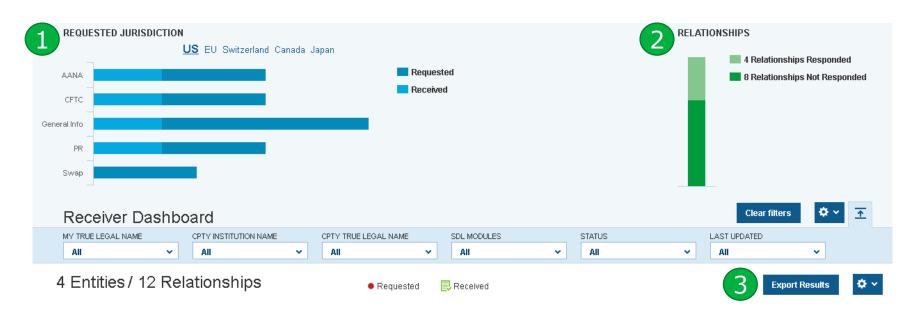

**Requested Jurisdiction**: Each jurisdiction is shown as a tab, to select a jurisdiction click on it, once selected it will become bold and underlined (i.e. US is selected above). The vertical axis shows the modules in that jurisdiction while the horizontal bars show the progress across all relationships.

Relationships: Displays the total number of relationships which have responded and are pending response.

Export Results: Export an Excel file of your dashboard view

**Entity Status** 

Information

2

3

Required

Jurisdiction

Information

Authorized Signatures Summary

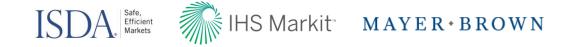

### Reports: Receiver View

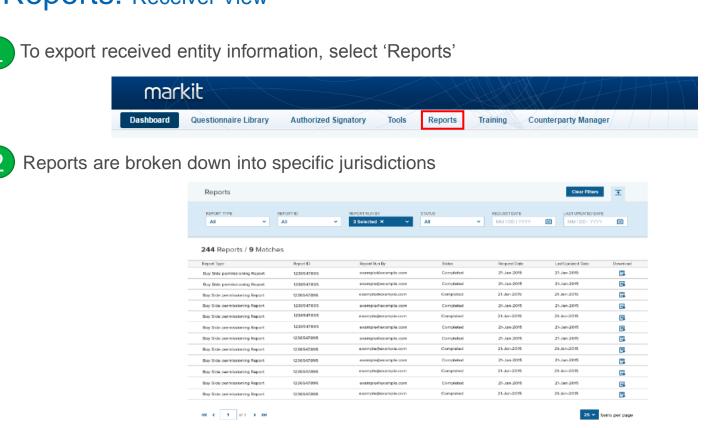

Required Jurisdiction Information

Entity Status Information Relationship Answer Set Authorized Signatures

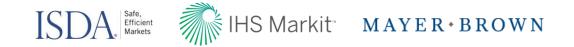

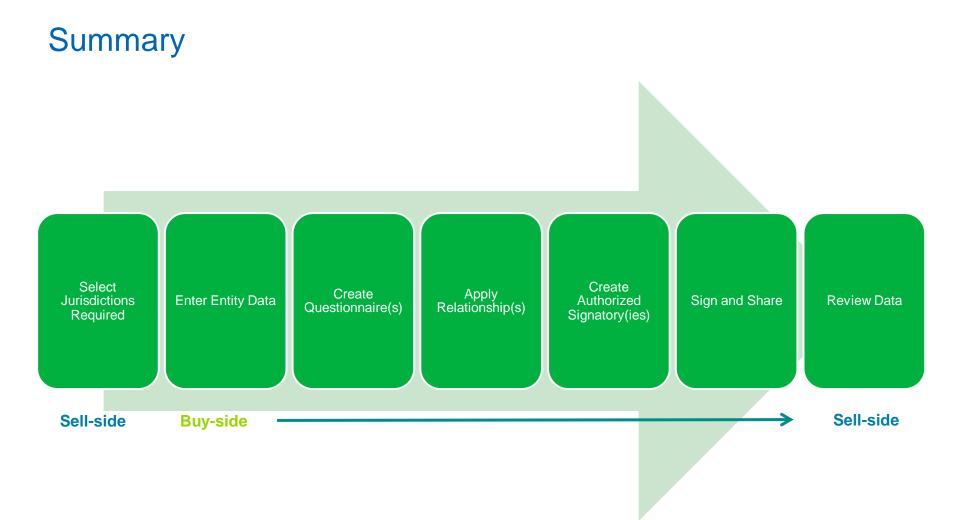

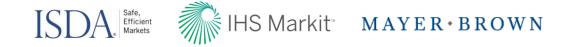

## Margin Regulations for Uncleared Derivatives: Variation Margin Protocol

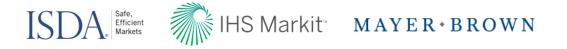

## ISDA Amend: Variation Margin Protocol Update

- EU/Swiss VMP Supplemental Questionnaire is expected to be built in to the original VMP ISDA Amend build (i.e., users will be able to deliver Questionnaires and Supplemental Questionnaires simultaneously)
- Enhanced functionality being added to ISDA Amend to allow users to exchange "draft" VMP Questionnaires prior to exchanging "final" VMP Questionnaires
- Benefits of sharing "draft" VMP Questionnaires directly on ISDA Amend:
  - > VMP Questionnaire elections will already be on ISDA Amend when you begin delivering your "final" VMP Questionnaire
  - > You will be able to use the ISDA Amend logic engine to determine the terms of the agreement that would be formed if you are your counterparty exchange "final" VMP Questionnaires that are the same as the "draft" VMP Questionnaires you exchanged.

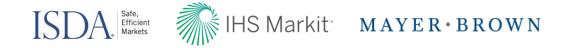

## Variation Margin Release ("Draft" Mode) – Nov 18th

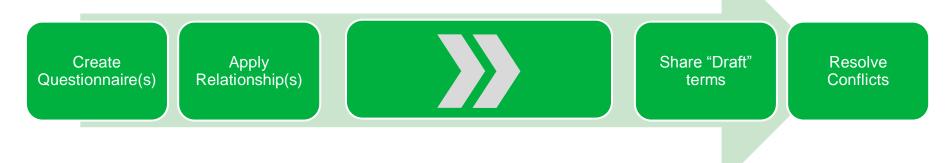

## Variation Margin Release ("Draft" or "Final" Mode) – Mid-Dec

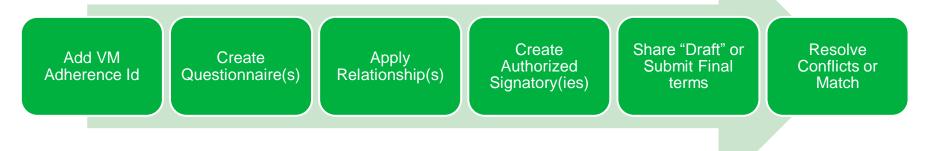

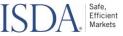

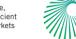

## IHS Markit MAYER \* BROWN

## **ISDA 2.0 Estimated Timeline**

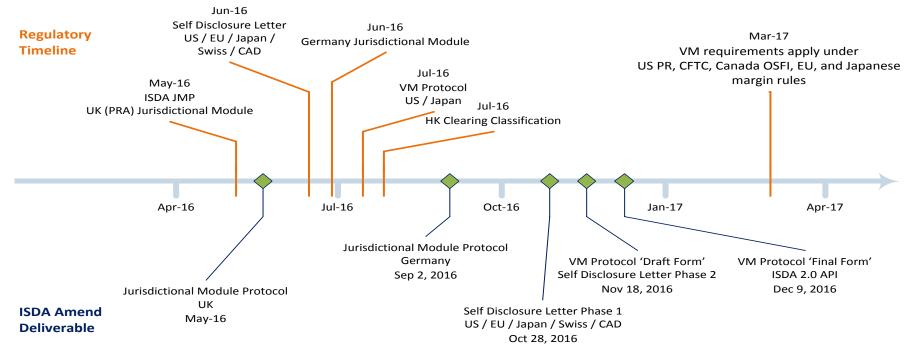

#### **Key Outstanding Documentation / Testing Dates**

- > Oct 28 2016 SDL Live in ISDA Amend 2.0
- > Nov 18 2016 VMP Live in ISDA Amend 2.0
- > Nov 25 2016 API Testing Open: SDL, VM Protocol

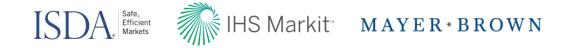

## Next steps:

All buyside/corporates will be automatically activated to ISDA Amend 2.0

## Contact us to learn more

ISDA Legal Department ISDALegal@isda.org

### **ISDA Amend Onboarding & Questions**

Markit Counterparty Manager Client Services MCPMsupport@markit.com

Or contact your IHS Markit Sales Team <u>MK-ManagedServicesSalesTeam@markit.com</u>

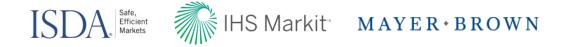

## Disclaimer

The information contained in this presentation is confidential. Any unauthorized use, disclosure, reproduction or dissemination, in full or in part, in any media or by any means, without the prior written permission of Markit Group Limited or any of its affiliates ("Markit") is strictly prohibited.

Opinions, statements, estimates and projections in this presentation (including other media) are solely those of the individual author(s) at the time of writing and do not necessarily reflect the opinions of Markit. Neither Markit nor the author(s) has any obligation to update this presentation in the event that any content, opinion, statement, estimate or projection (collectively, "information") changes or subsequently becomes inaccurate.

Markit makes no warranty, expressed or implied, as to the accuracy, completeness or timeliness of any information in this presentation, and shall not in any way be liable to any recipient for any inaccuracies or omissions. Without limiting the foregoing, Markit shall have no liability whatsoever to any recipient, whether in contract, in tort (including negligence), under warranty, under statute or otherwise, in respect of any loss or damage suffered by any recipient as a result of or in connection with any information provided, or any course of action determined, by it or any third party, whether or not based on any information provided.

The inclusion of a link to an external website by Markit should not be understood to be an endorsement of that website or the site's owners (or their products/services). Markit is not responsible for either the content or output of external websites.

Copyright ©2016, Markit Group Limited. All rights reserved and all intellectual property rights are retained by Markit.